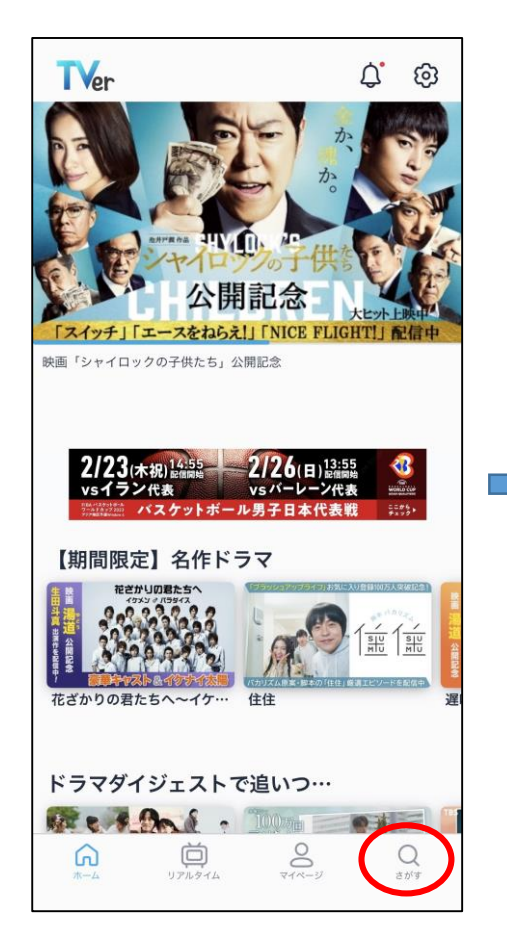

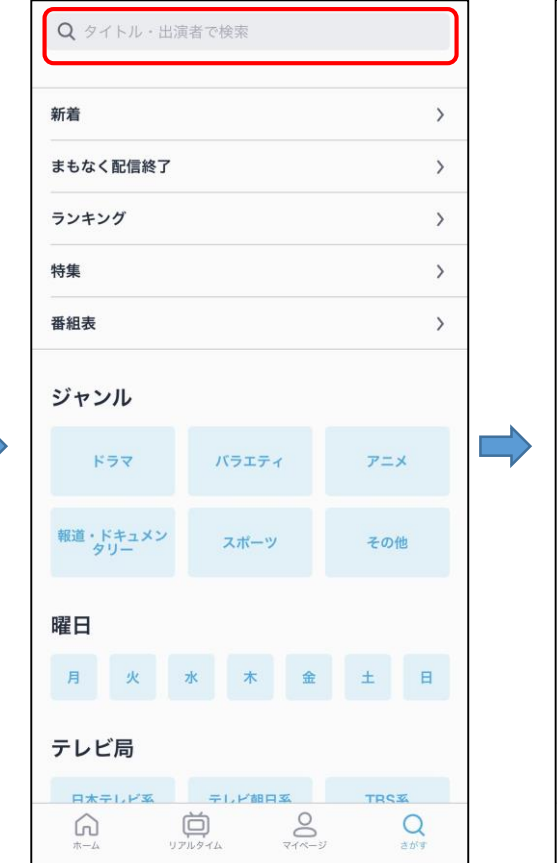

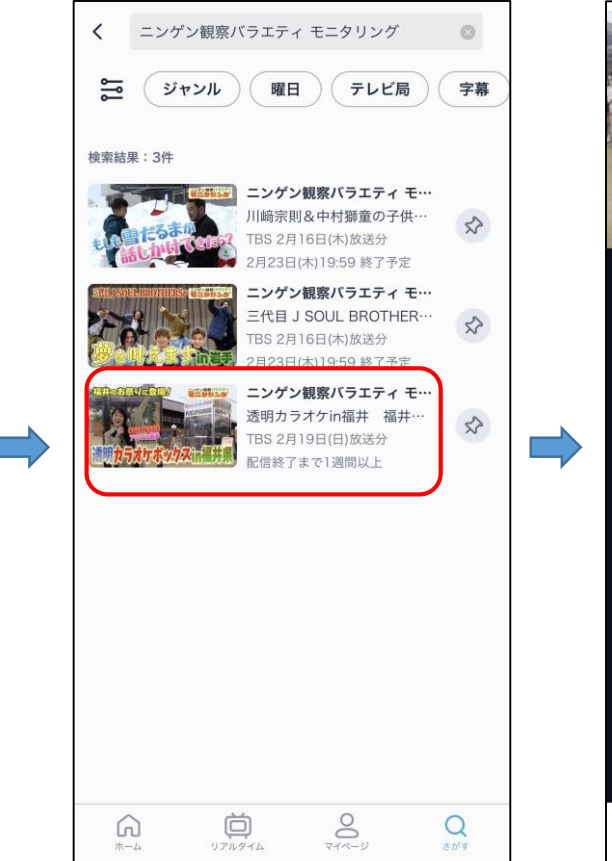

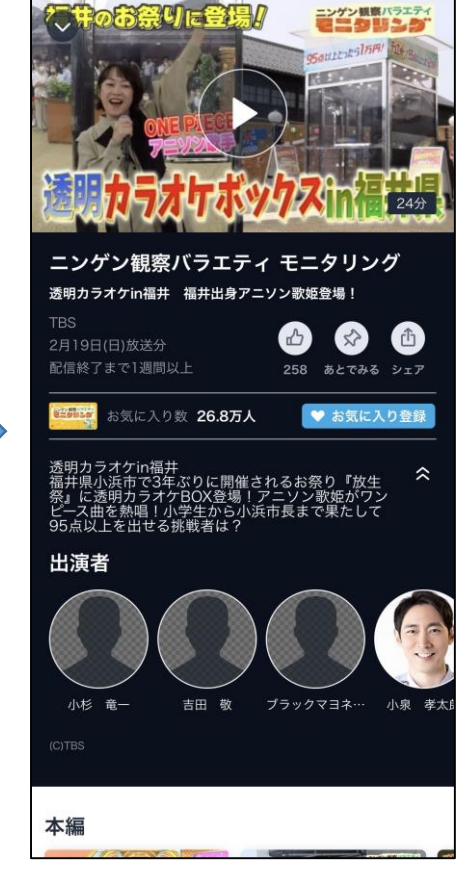

①さがすを選択 ②検索窓からモニタリングと入力 ③透明カラオケ in 福井を選択 ④再生を選択して視聴